# **AssignRoleToUser**

### **Summary**

This block is used to assign an existing role to a user.

#### **Implementation**

- Drag and drop the block from the palette
- Link the "execute" action from the "executed" topic of the previous block

#### **Example**

Roles are assigned to a user through the component sheet of users where you select them

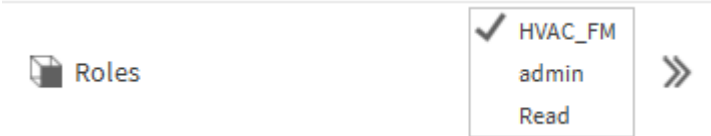

## So strategy block to do so is pretty simple, you define the user and the role to match with artifacts.

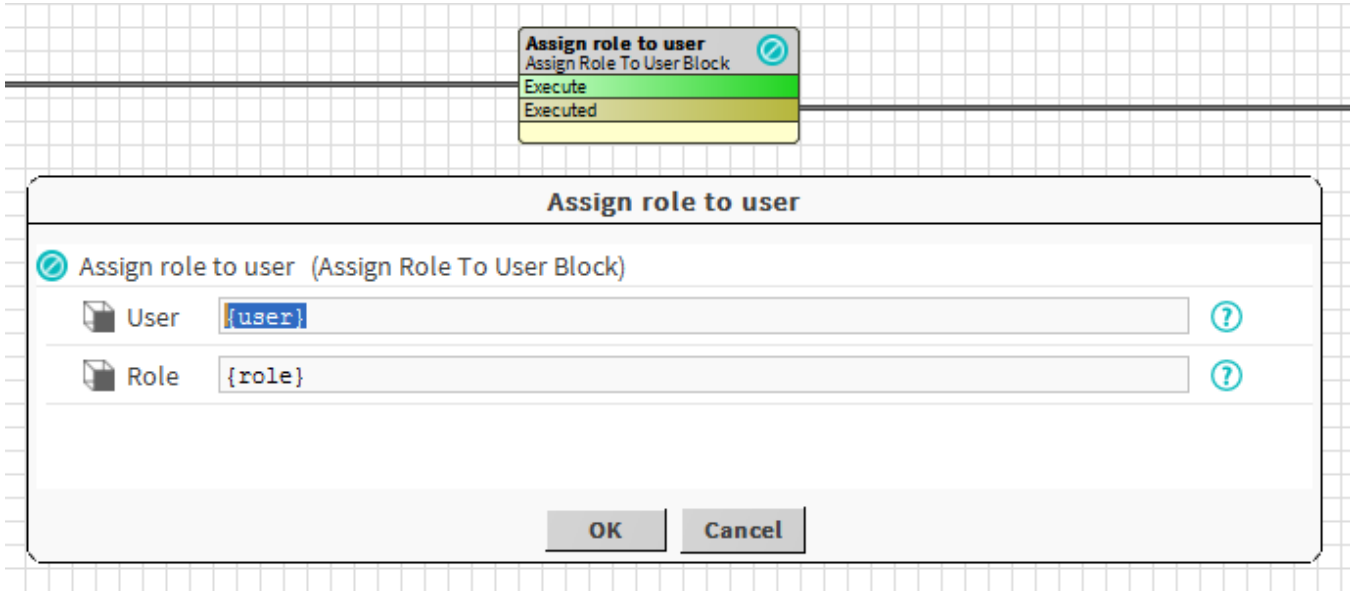

## **Properties**

- User: [SFormat](https://doc.vayandata.com/display/DEN/SFormat) to define the user.
- Role: [SFormat](https://doc.vayandata.com/display/DEN/SFormat) to define the role.

#### **Behavior: DO**

The role is assigned to the user.

## **Behavior: UNDO**

The role is unassigned from the user